# 令和6年度

## 入学者選抜出願書類記入要項

目 次

# <受検生が作成する書類> 1 入学願書 ・・・・・・・・・・・・・・ 1~3 2 写真票 ・・・・・・・・・・・・・・・・・ 4 3 志願理由書 ・・・・・・・・・・・・・・・ 5

# 長崎県立大村工業高等学校

## 1 入学願書

#### Ⅰ 前期選抜 A特色選抜

- 1 県実施要領P66の注意をよく読み、下の記入例を参考にして作成してください。
- 2 記入において書き間違った箇所は、砂消しゴムや修正液等を使用せず、二重線を引き訂正 印を押した上で、正しく書き直してください。
- 3 学科名は略記せずに正確に記入してください。 「機械、機械システム、電気、電子工学、建築、建設工業、化学工学」
- 4 斜線は、左上から右下( \)、右上から左下( / )のどちらでもよい。
- (様式1-1)<記入例> 本年度中学校卒業見込みの場合

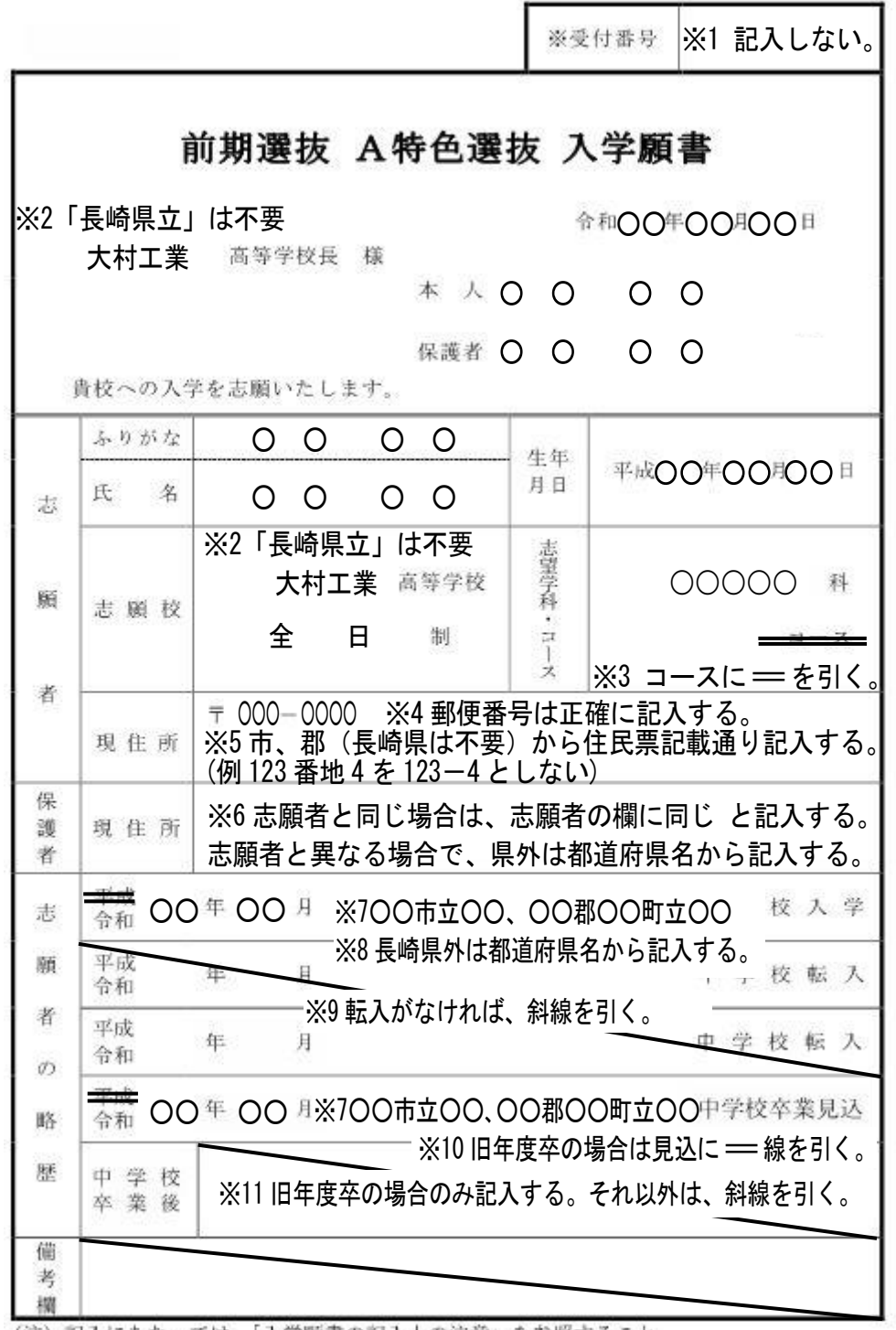

(注) 記入にあたっては、「入学願書の記入上の注意」を参照すること。

### Ⅱ 前期選抜 B文化・スポーツ特別選抜

- 1 県実施要領P68の注意をよく読み、下の記入例を参考にして作成してください。
- 2 記入において書き間違った箇所は、砂消しゴムや修正液等を使用せず、二重線を引き訂正 印を押した上で、正しく書き直してください。
- 3 学科名は略記せずに正確に記入してください。 「機械、機械システム、電気、電子工学、建築、建設工業、化学工学」
- 4 斜線は、左上から右下( \)、右上から左下( / )のどちらでもよい。
- (様式1-2)<記入例> 本年度中学校卒業見込みの場合

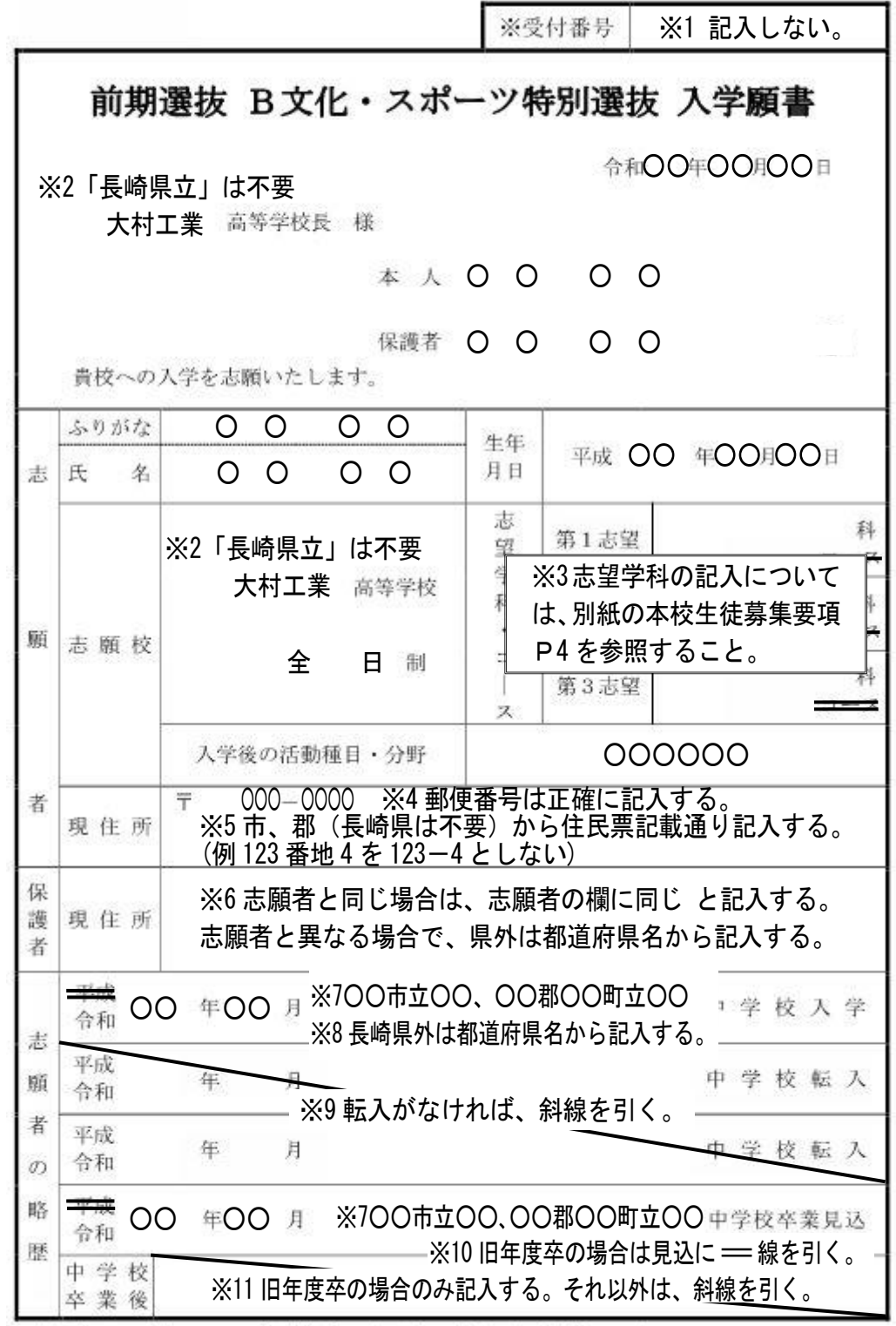

(注) 記入にあたっては、「入学願書の記入上の注意」を参照すること。

#### Ⅲ 後期選抜

- 1 県実施要領P72の注意をよく読み、下の記入例を参考にして作成してください。
- 2 記入において書き間違った箇所は、砂消しゴムや修正液等を使用せず、二重線を引き訂正 印を押した上で、正しく書き直してください。
- 3 学科名は略記せずに正確に記入してください。 「機械、機械システム、電気、電子工学、建築、建設工業、化学工学」
- 4 斜線は、左上から右下( \)、右上から左下( / )のどちらでもよい。
- (様式1-4)<記入例> 本年度中学校卒業見込みの場合

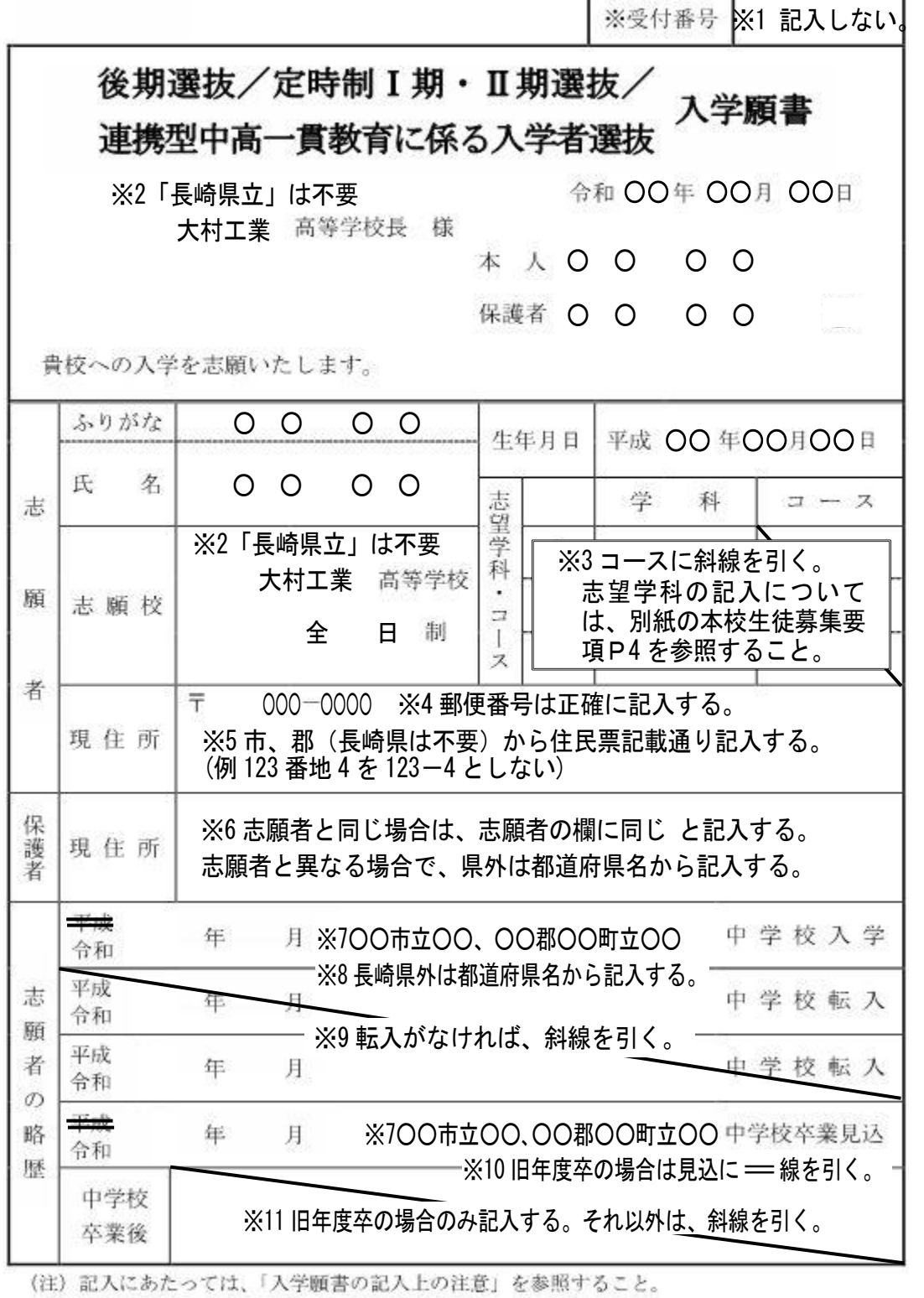

## 2 写真票

- 1 県実施要領P79の(注)をよく読み、下の記入例を参考にして作成してください。
- 2 記入において書き間違った箇所は、砂消しゴムや修正液等を使用せず、二重線を引き訂正 印を押した上で、正しく書き直してください。

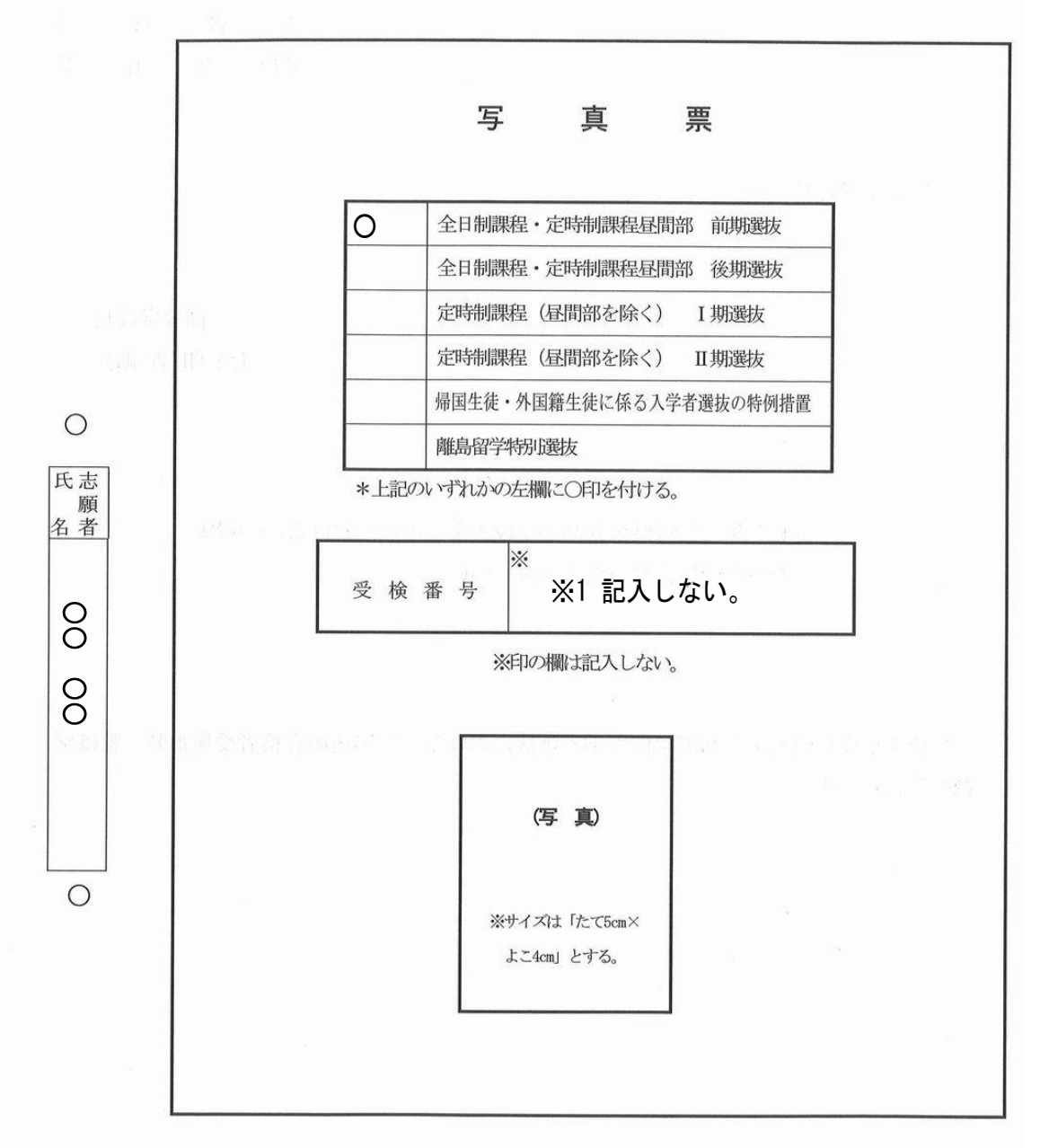

#### (様式3-6)<記入例> 前期選抜の場合

(注) 1 志願者氏名欄は、志願者本人が、たて書きで記入すること(鉛筆は不可)。

2 写真は、脱帽、正面、上半身のものとし、出願前3か月以内に撮影したものを原則とするが、 志願者本人であることの判別が可能な場合、令和4年度中に撮影したものを用いてよい。 3 写真の背景は無地とし、本人のみを撮影したものに限る(集合写真の切り抜き等は不可)。 また、印画紙の質や厚さは特に定めないが、本人が鮮明に印画されるものを使用すること。

#### 3 志願理由書 ※前期選抜 B文化・スポーツ特別選抜のみ

- 1 県実施要領P73の(注)をよく読み、下の記入例を参考にして作成してください。
- 2 記入において書き間違った箇所は、砂消しゴムや修正液等を使用せず、二重線を引き訂正 印を押した上で、正しく書き直してください。
- 3 学科名は略記せずに正確に記入してください。 「機械、機械システム、電気、電子工学、建築、建設工業、化学工学」

(様式2-1)<記入例>

※実績等の添付書類(賞状や新聞記事等の写し)がある場合は、A4判サイズで添付する。

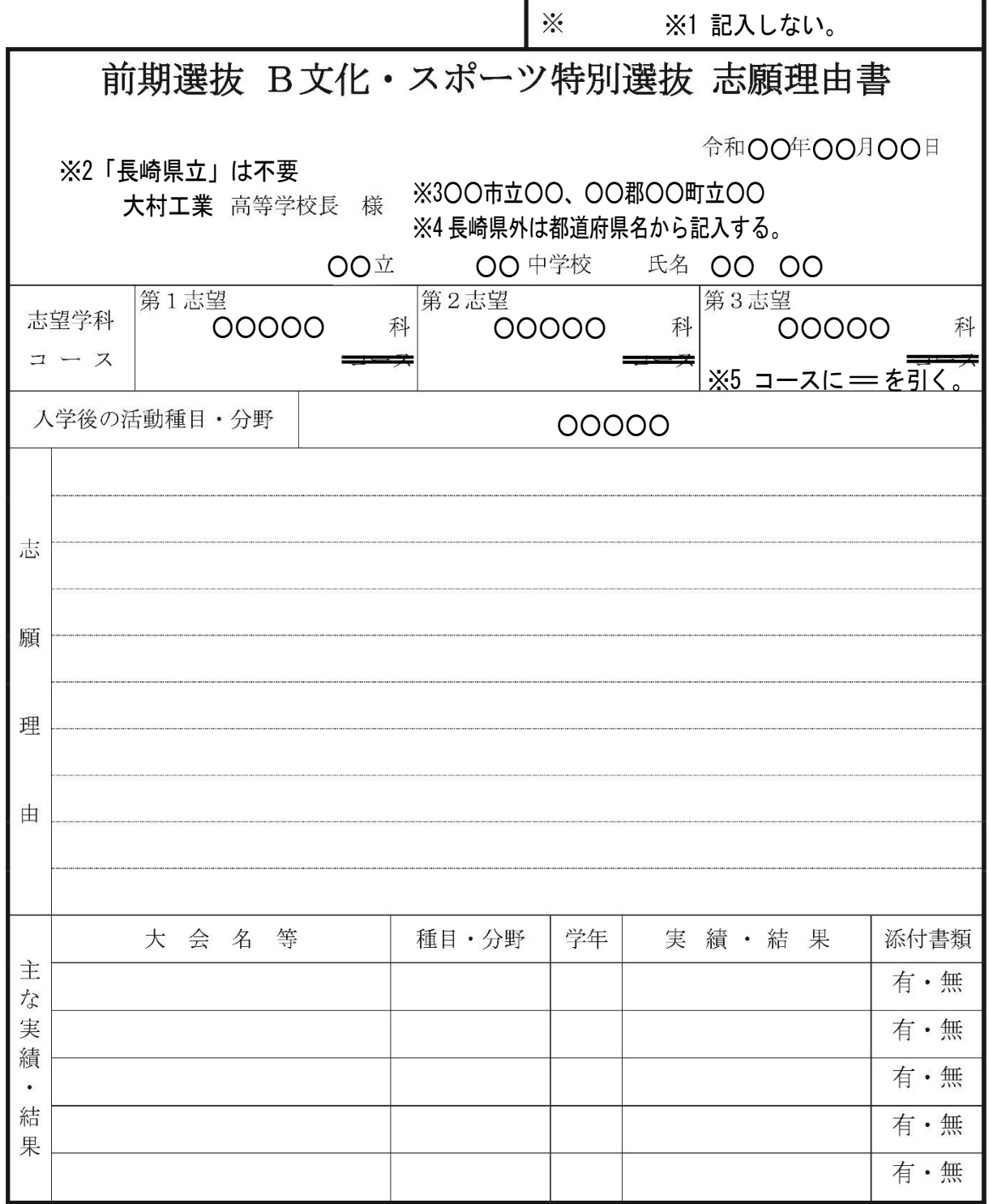